# Inhaltsverzeichnis

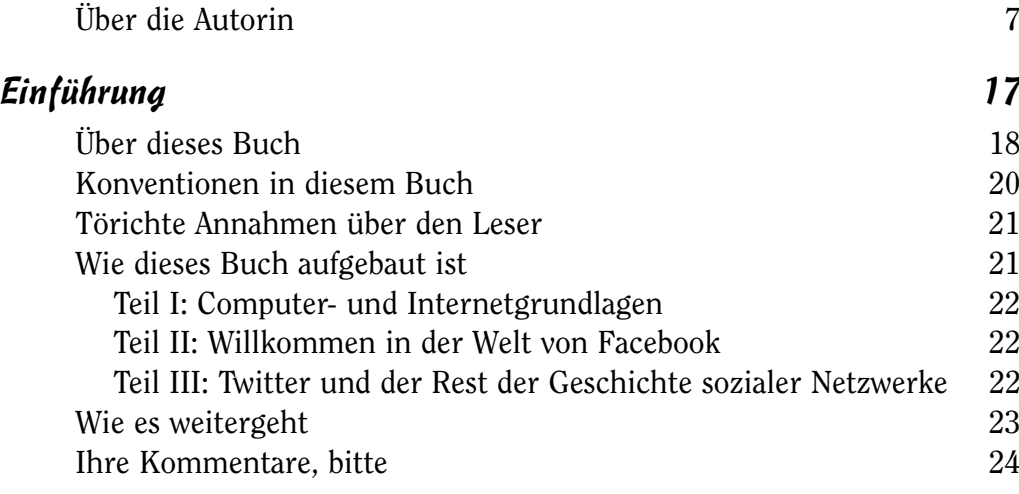

## Teil I Computer- und Internetgrundlagen 25

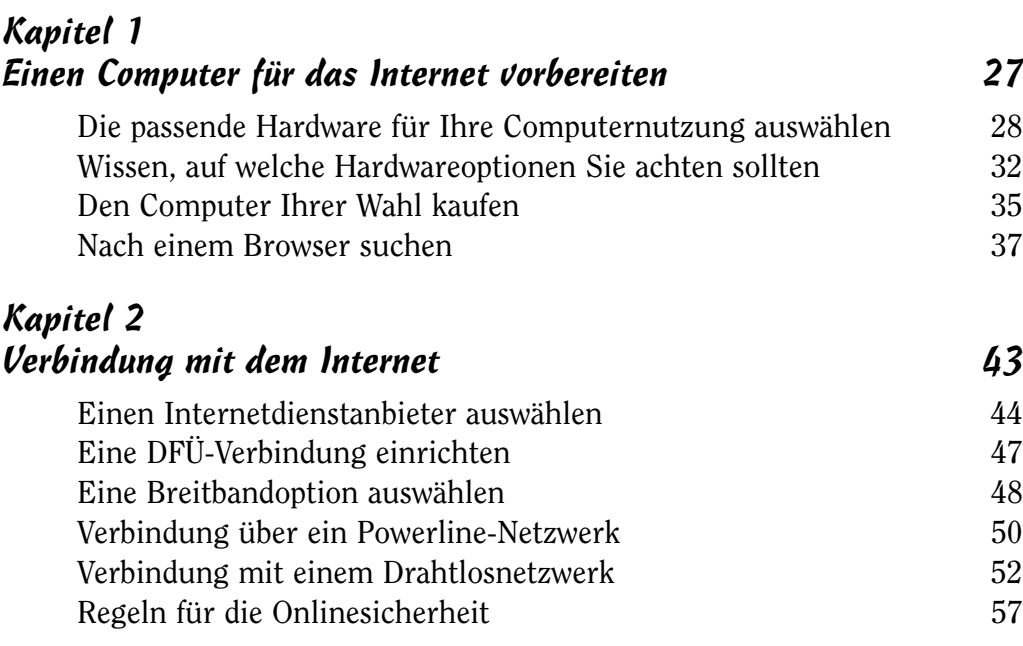

 $\sim$  11 $\sim$ 

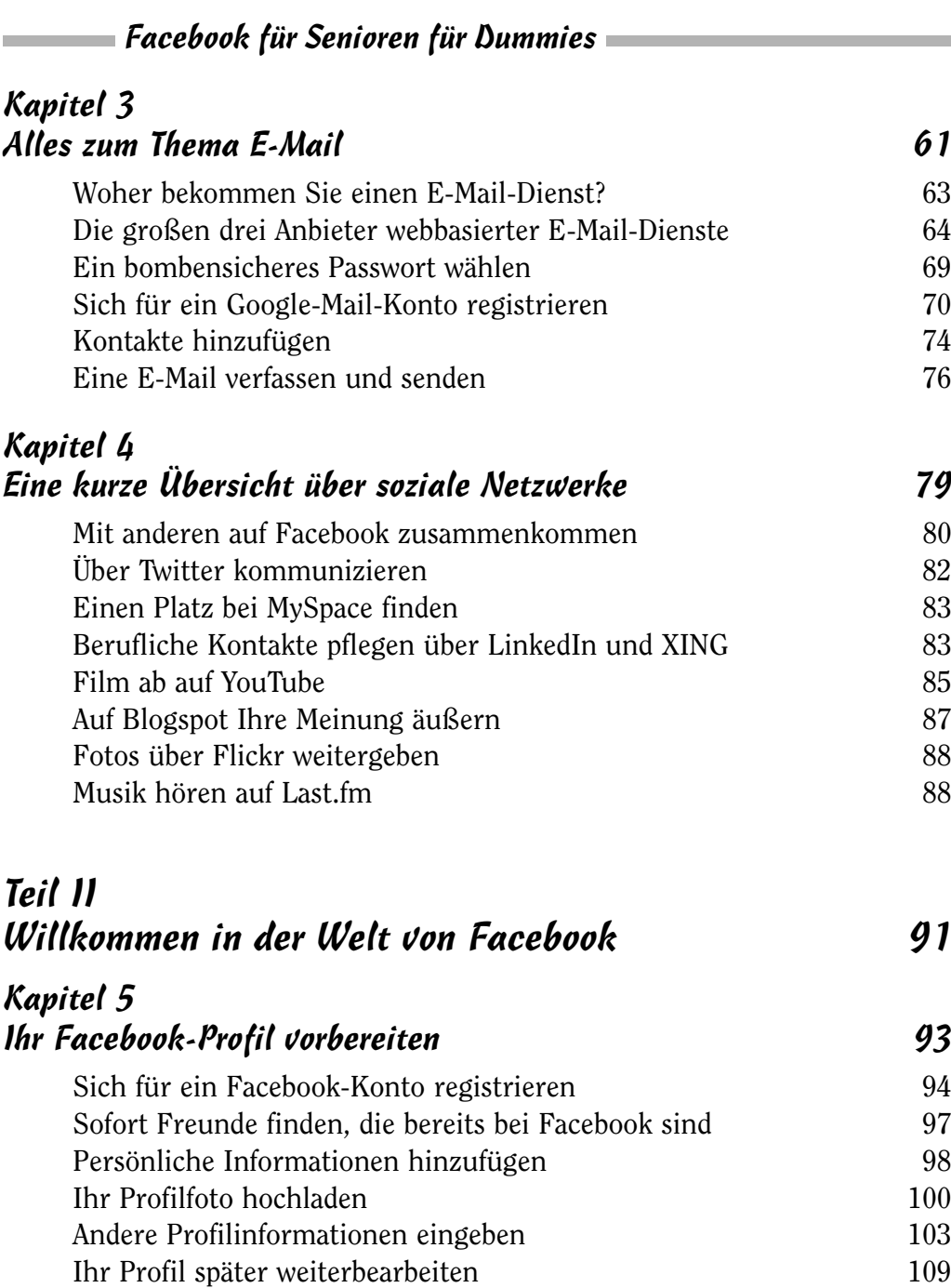

## Kapitel 6 Vorbereiten auf den Informationsaustausch 111 Privatsphäre- und Sicherheitseinstellungen einrichten 112 Ich stelle vor: Ihre Facebook-Startseite 116 Das Profil überprüfen, das für alle sichtbar ist 118 Ihren Status aktualisieren 120 metal 120 metal 120 metal. 120 metal 120 metal 120 metal 120 metal 120 metal. 120 metal 120 metal 120 metal 120 metal 120 metal. 120 metal 120 metal 120 metal 120 metal. 120 metal 120 metal 1 Statusmeldungen oder andere Beiträge löschen 122 Ein Foto zur Ihrer Pinnwand hinzufügen 123 Ein YouTube-Video auf Ihrer Facebook-Seite veröffentlichen 123 Eine Veranstaltung auf Ihrer Pinnwand ankündigen 124 Kapitel 7 Verbindungen mit Freunden und Familienmitgliedern herstellen 127 Die Navigationsleiste als erster Stopp 128 Freunde mit der Facebook-Suche finden 130 Eine Freundschaftsanfrage senden 133 Freunde in den Listen anderer Freunde finden 135 Auf eine Freundschaftsanfrage antworten 136 Sich mit einem Facebook-Netzwerk verbinden 138 Private Nachrichten an Freunde senden 140 Eine private Nachricht lesen 141 Mit Freunden chatten 142 Beiträge auf die Pinnwand eines Freundes schreiben 144 Den Status eines Freundes kommentieren 146 Eine Notiz veröffentlichen 146 Beiträge von Ihrer Pinnwand entfernen 147 Kapitel 8 Fotos und Videos zu Facebook hinzufügen 149 Ein Foto auf Ihre Seite hochladen 149 Ein Fotoalbum erstellen 151 Fotos markieren 155 Eine eigene Markierung in einem Foto aufheben 158

 $\sim$  13  $\sim$ 

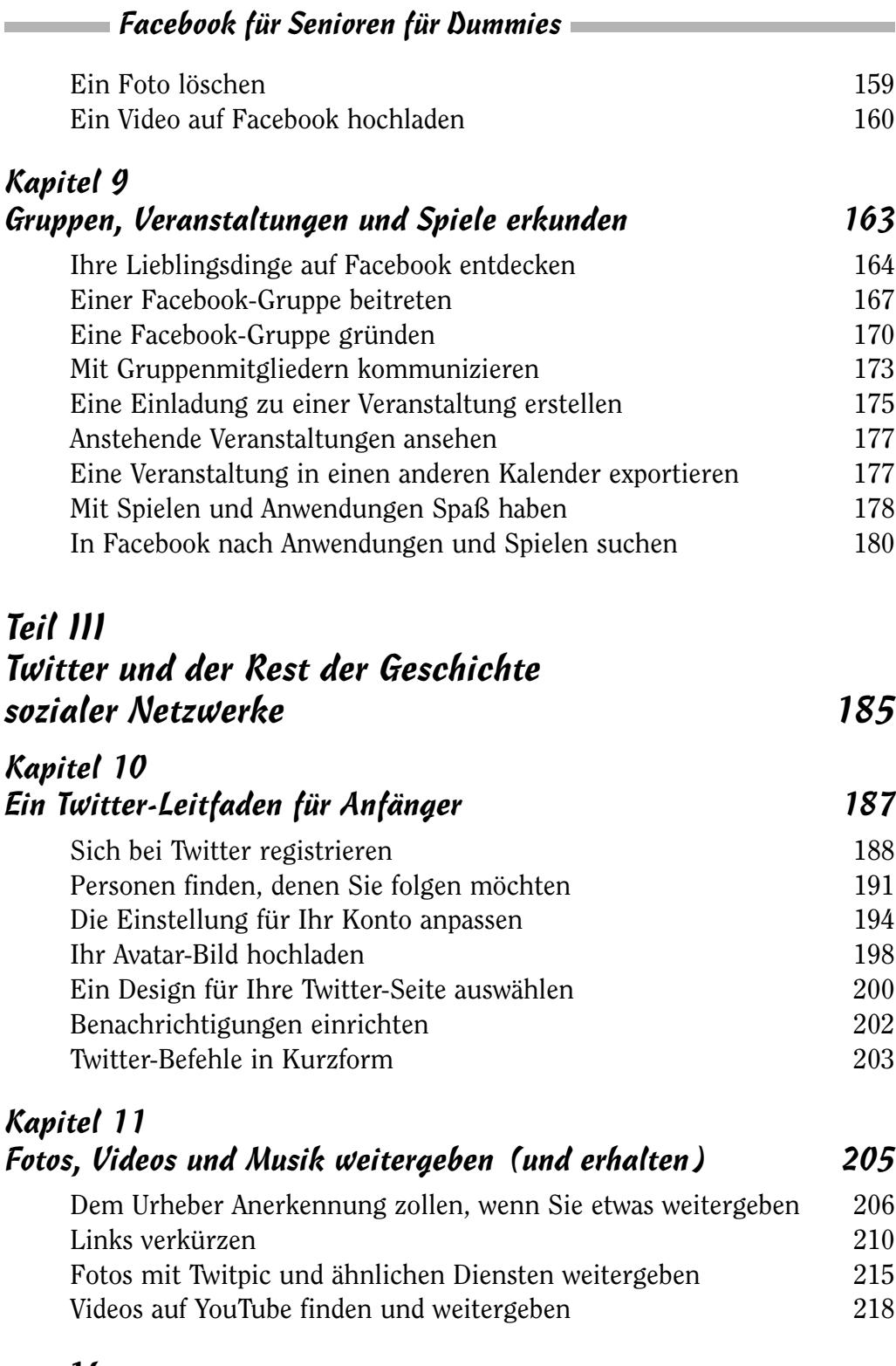

 $\sim$  14

## Kapitel 12 Ihre Meinung abgeben und die Meinungen anderer lesen 225

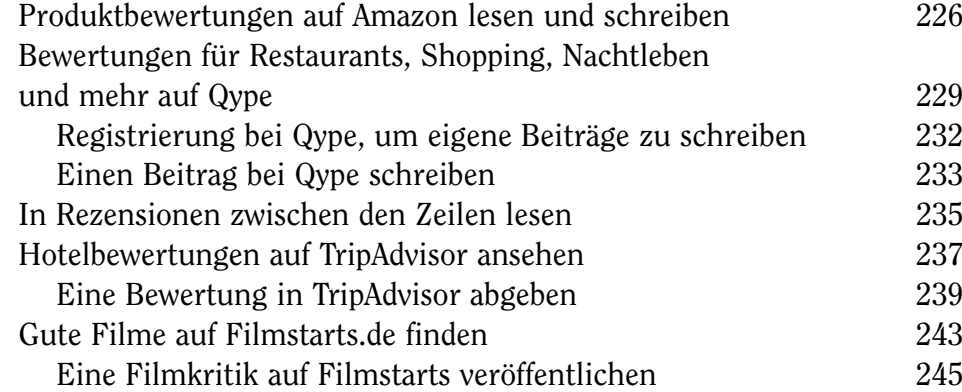

### Kapitel 13 Sie möchten also Blogger werden? 247

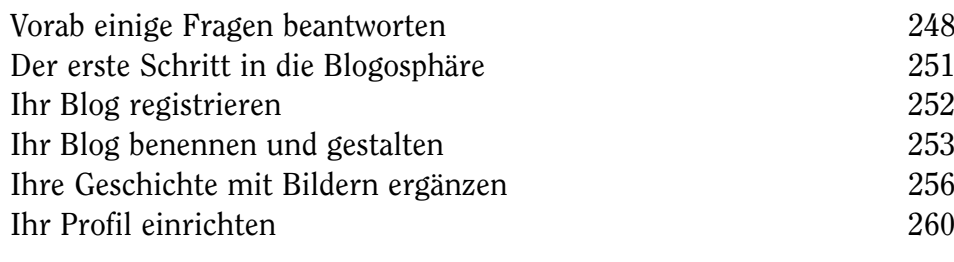

### Stichwortverzeichnis 263